**Приложение 8.3**

**к ППССЗ по специальности 43.02.16 Туризм и гостеприимство**

Частное профессиональное образовательное учреждение «Колледж дизайна, сервиса и права»

## **РАБОЧАЯ ПРОГРАММА УЧЕБНОЙ ДИСЦИПЛИНЫ**

ОП.04 Информационно-коммуникационные технологии в туризме и гостеприимстве

Рабочая программа учебной дисциплины разработана на основе Федерального государственного образовательного стандарта среднего профессионального образования (далее – ФГОС СПО) по специальности 43.02.16 Туризм и гостеприимство, примерной рабочей программы учебной дисциплины, учебного плана специальности. Является частью ППССЗ образовательного учреждения.

**Организация-разработчик**: ЧПОУ «Колледж дизайна, сервиса и права»

**Разработчик:**

Ухова Ю.А., преподаватель ЧПОУ «Колледж дизайна, сервиса и права»

*© ЧПОУ «Колледж дизайна, сервиса и права», 2024г. © Ухова Ю.А., 2024г.*

# **СОДЕРЖАНИЕ**

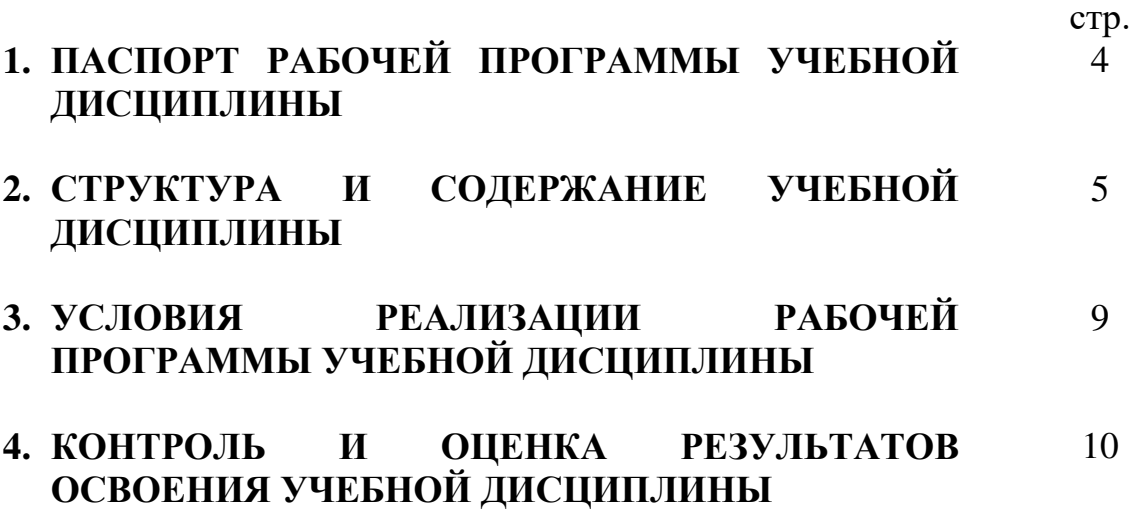

## **1. ПАСПОРТ РАБОЧЕЙ ПРОГРАММЫ УЧЕБНОЙ ДИСЦИПЛИНЫ**

ОП.04 Информационно-коммуникационные технологии в туризме и гостеприимстве

#### **1.1. Область применения программы**

Рабочая программа учебной дисциплины является частью программы подготовки специалистов среднего звена в соответствии с ФГОС СПО по специальности 43.02.16 Туризм и гостеприимство.

**1.2. Место учебной дисциплины в структуре программы подготовки специалистов среднего звена**: дисциплина входит в общепрофессиональный цикл.

Особое значение дисциплина имеет при формировании и развитии общих компетенций ОК 01-03, ОК 09.

**1.3. Цели и планируемые результаты освоения учебной дисциплины**

В рамках программы учебной дисциплины обучающимися осваиваются умения и знания.

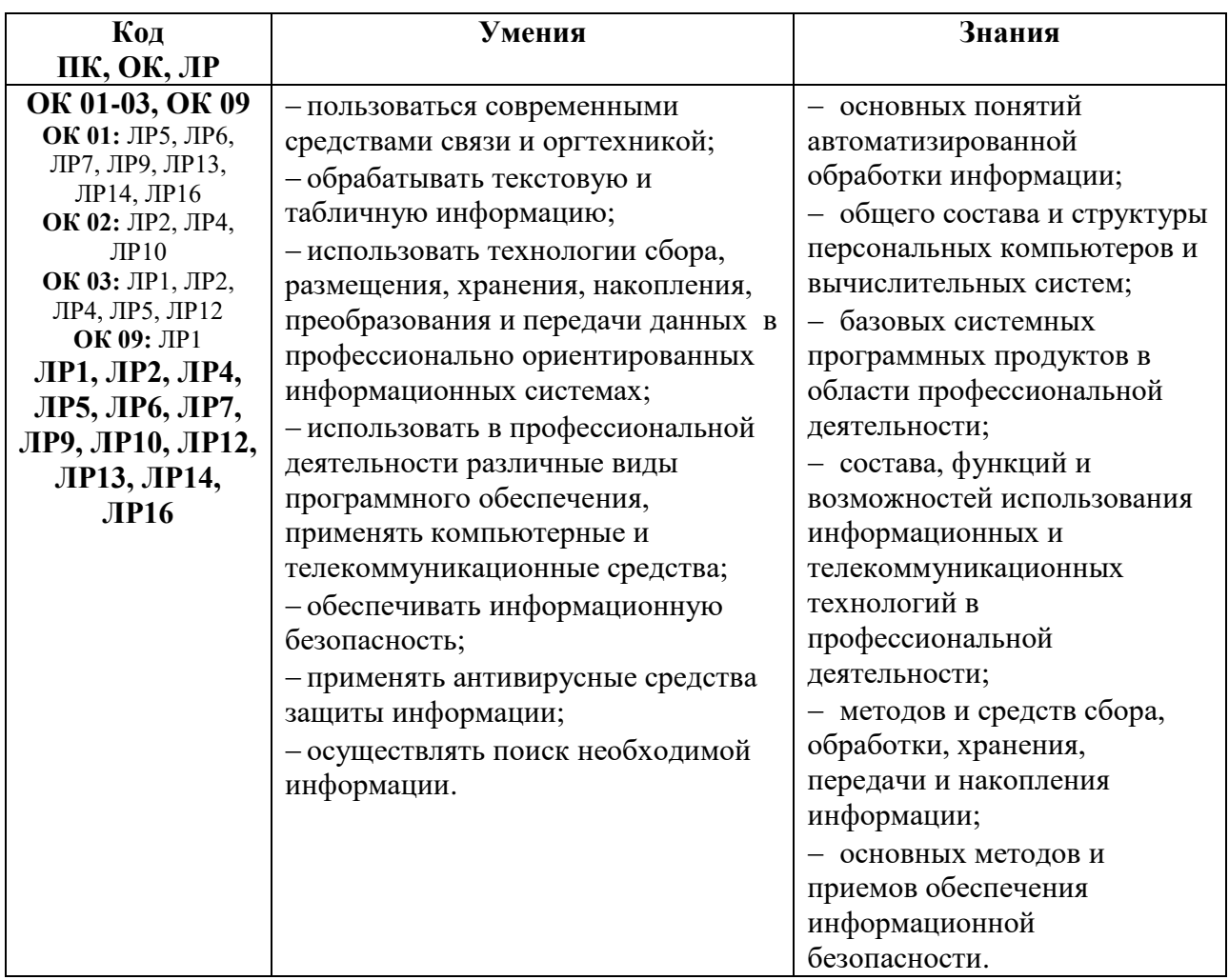

## **2. СТРУКТУРА И СОДЕРЖАНИЕ УЧЕБНОЙ ДИСЦИПЛИНЫ 2.1. Объем учебной дисциплины и виды учебной работы**

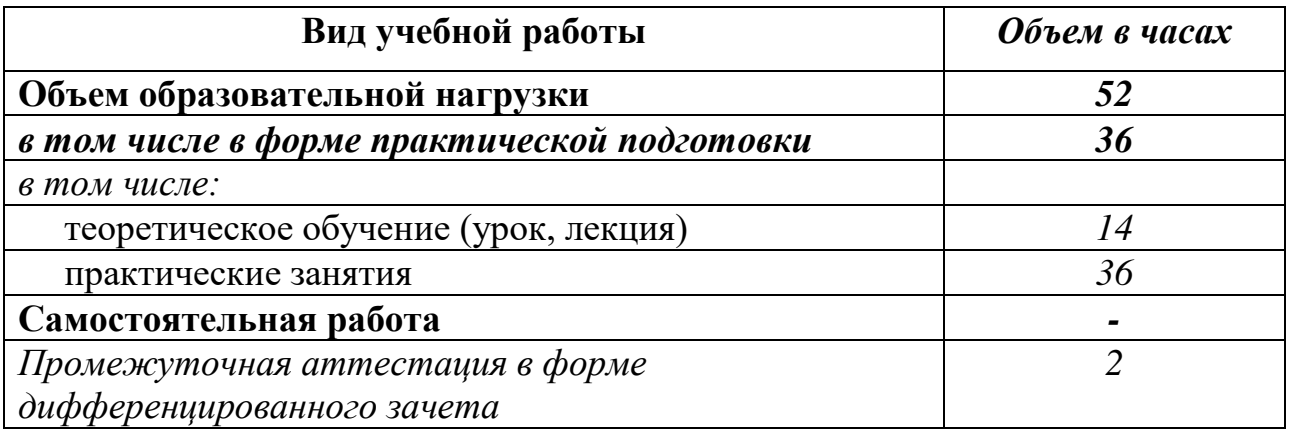

#### **2.2. Тематический план и содержание учебной дисциплины** ОП.04 Информационно-коммуникационные технологии в туризме и гостеприимстве

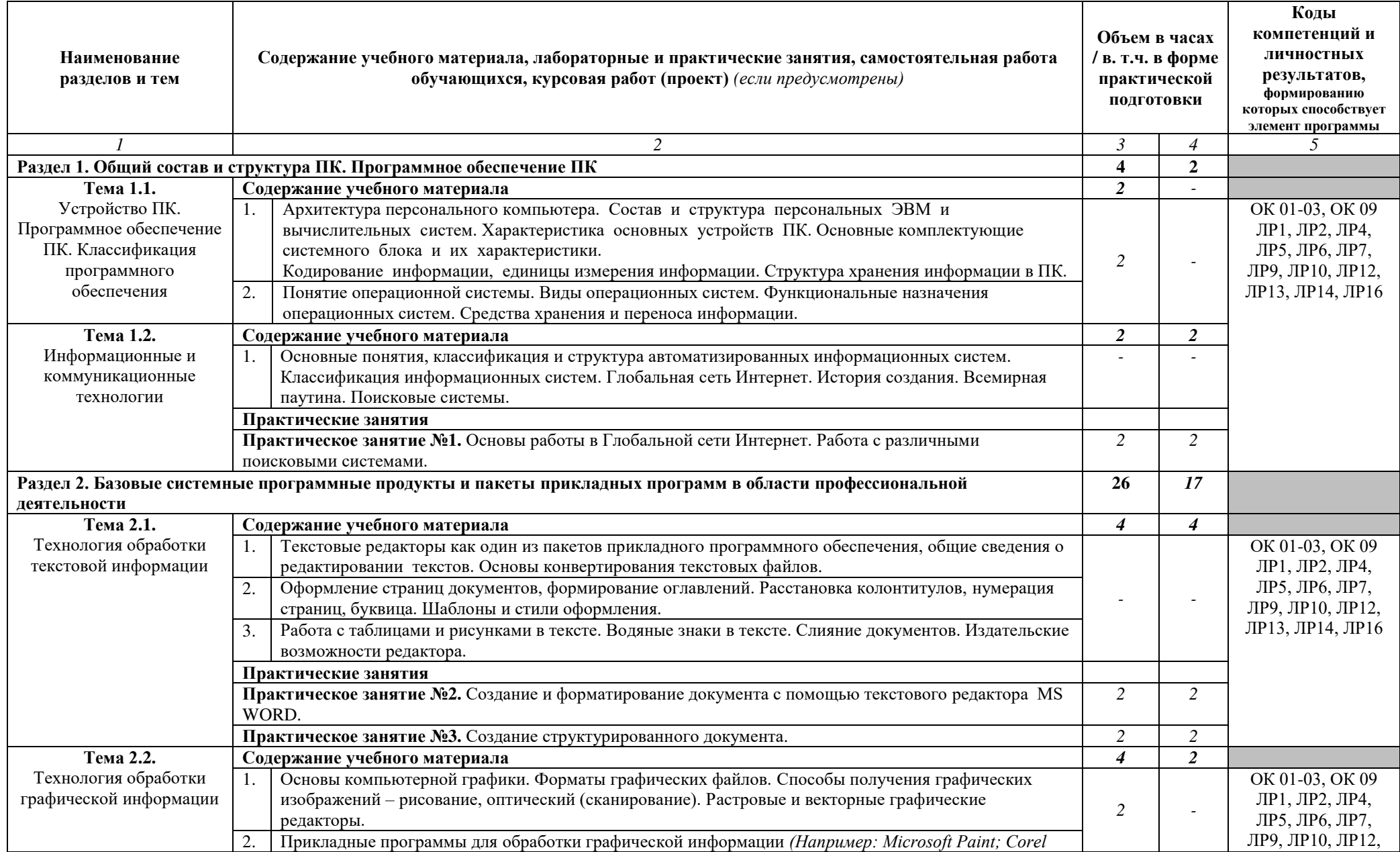

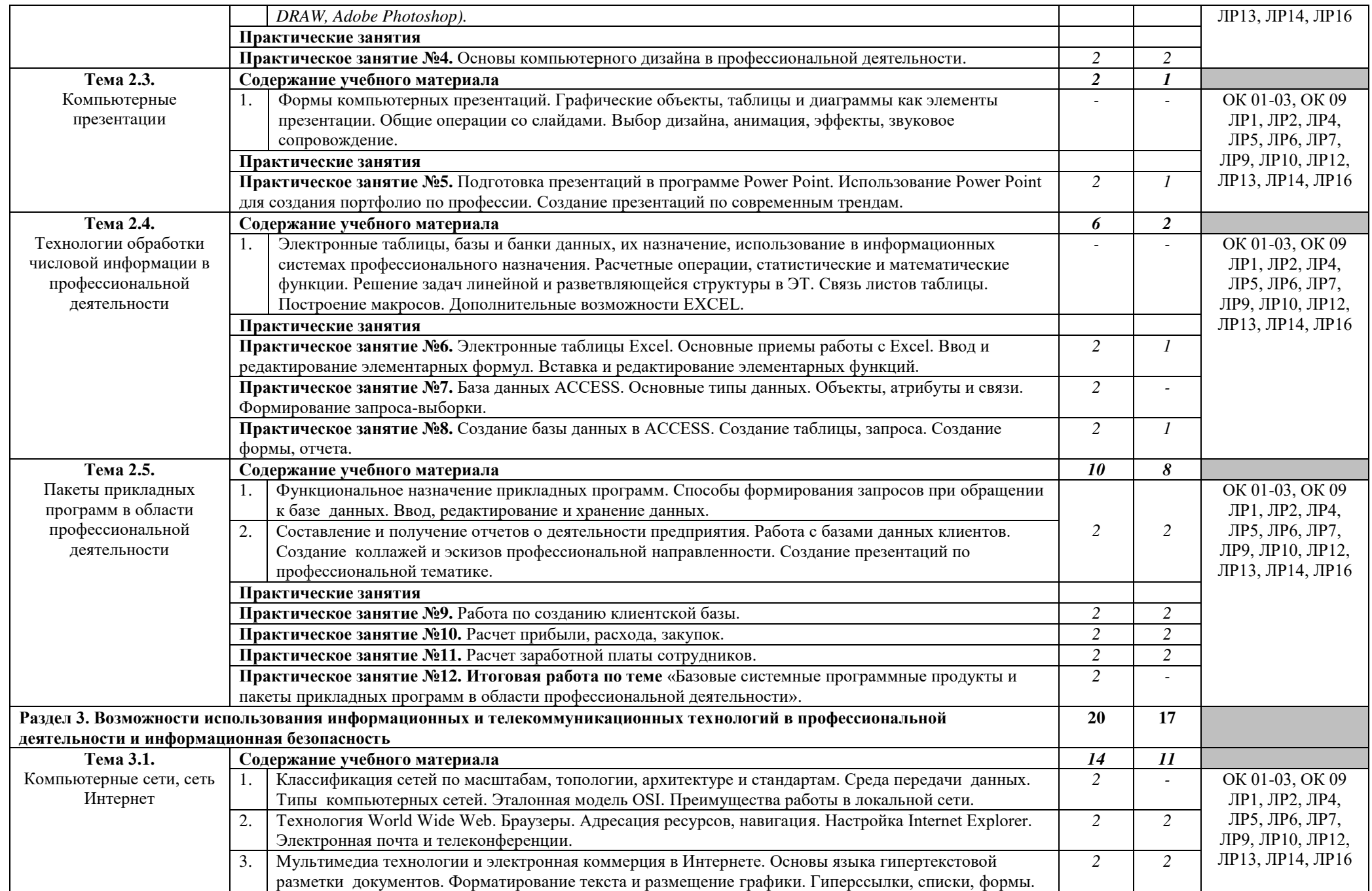

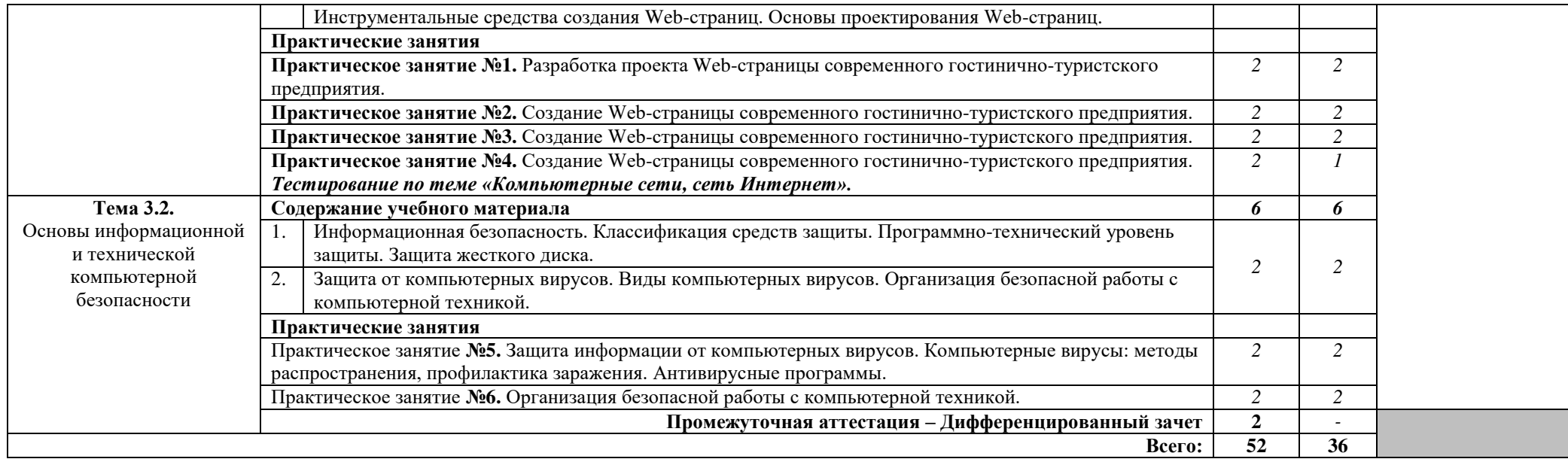

### **3. УСЛОВИЯ РЕАЛИЗАЦИИ РАБОЧЕЙ ПРОГРАММЫ УЧЕБНОЙ ДИСЦИПЛИНЫ**

**3.1.** Для реализации программы учебной дисциплины предусмотрены следующие специальные помещения:

**кабинет информационных технологий в профессиональной деятельности,** оснащенный оборудованием:

- рабочие места по количеству обучающихся;
- рабочее место преподавателя;
- доска учебная;
- презентации по темам;
- комплект учебно-методической документации.

#### **Технические средства обучения:**

 ПК по количеству обучающихся с лицензионным и свободно распространяемым программным обеспечением;

- компьютер, проектор, интерактивная доска;
- выход в Интернет.

#### **3.2. Информационное обеспечение реализации программы Основные источники:**

1. Гаврилов, М. В. Информатика и информационные технологии : учебник для среднего профессионального образования / М. В. Гаврилов, В. А. Климов. — 5-е изд., перераб. и доп. — Москва : Издательство Юрайт, 2024. — 355 с. — (Профессиональное образование). — ISBN 978-5-534- 15930-1. — Текст : электронный // Образовательная платформа Юрайт [сайт]. — URL: https://urait.ru/bcode/536598

2. Цикин, В. П., Информационные технологии в индустрии гостеприимства : учебное пособие / В. П. Цикин, Т. И. Цикина. — Москва : КноРус, 2024. — 194 с. — ISBN 978-5-406-12516-8. — URL: https://book.ru/book/951731 — Текст : электронный.

#### **Дополнительные источники:**

1. Прохорский, Г.В.. Информатика : Учебное пособие / Г.В. Прохорский — Москва : КноРус, 2024. — 240 с. — ISBN 978-5-406-13322-4. — URL: https://book.ru/book/954418 — Текст : электронный.

2. Прохорский, Г.В., Информатика и информационные технологии в профессиональной деятельности : учебное пособие / Г. В. Прохорский. — Москва : КноРус, 2023. — 271 с. — ISBN 978-5-406-11333-2. — URL:https://book.ru/book/948626. — Текст : электронный.

3. Угринович, Н. Д., Информатика : учебник / Н. Д. Угринович. — Москва : КноРус, 2024. — 377 с. — ISBN 978-5-406-12001-9. — URL: https://book.ru/book/950240 — Текст : электронный.

4. Угринович, Н. Д., Информатика. Практикум. : учебное пособие / Н. Д. Угринович. — Москва : КноРус, 2023. — 264 с. — ISBN 978-5-406-11352- 3. — URL:https://book.ru/book/948714. — Текст : электронный.

5. Филимонова, Е. В., Информатика и информационные технологии в профессиональной деятельности : учебник / Е. В. Филимонова. — Москва : КноРус, 2024. — 213 с. — ISBN 978-5-406-13356-9. — URL: https://book.ru/book/954618. — Текст : электронный.

#### **Интернет-ресурсы:**

1. Мобильные технологии в туризме идут на смену традиционному Интернету [сайт]. – URL: http://www.tourprom.ru. — Текст : электронный.

2. Все о туризме и путешествиях  $\lceil \text{ca}_{\text{HT}} \rceil$ . – URL: http://www.travel.ru. — Текст : электронный.

3. Официальный сайт Федерального агентства по туризму Российской Федерации [сайт]. – URL: http://www.russiatourism.ru. — Текст : электронный.

4. Информационные системы в туризме. ПО Мастертур. [сайт]. – URL: [http://www.megatec.ru.](http://www.megatec.ru/) — Текст : электронный.

5. Компьютерные технологии в туризме [сайт]. – URL: [http://www.arimsoft.ru.](http://www.arimsoft.ru/) — Текст : электронный.

6. Система управления туристским предприятием. [сайт]. – URL: http:// [www.tury.ru.](http://www.tury.ru/) — Текст : электронный.

## **4. КОНТРОЛЬ И ОЦЕНКА РЕЗУЛЬТАТОВ ОСВОЕНИЯ УЧЕБНОЙ ДИСЦИПЛИНЫ**

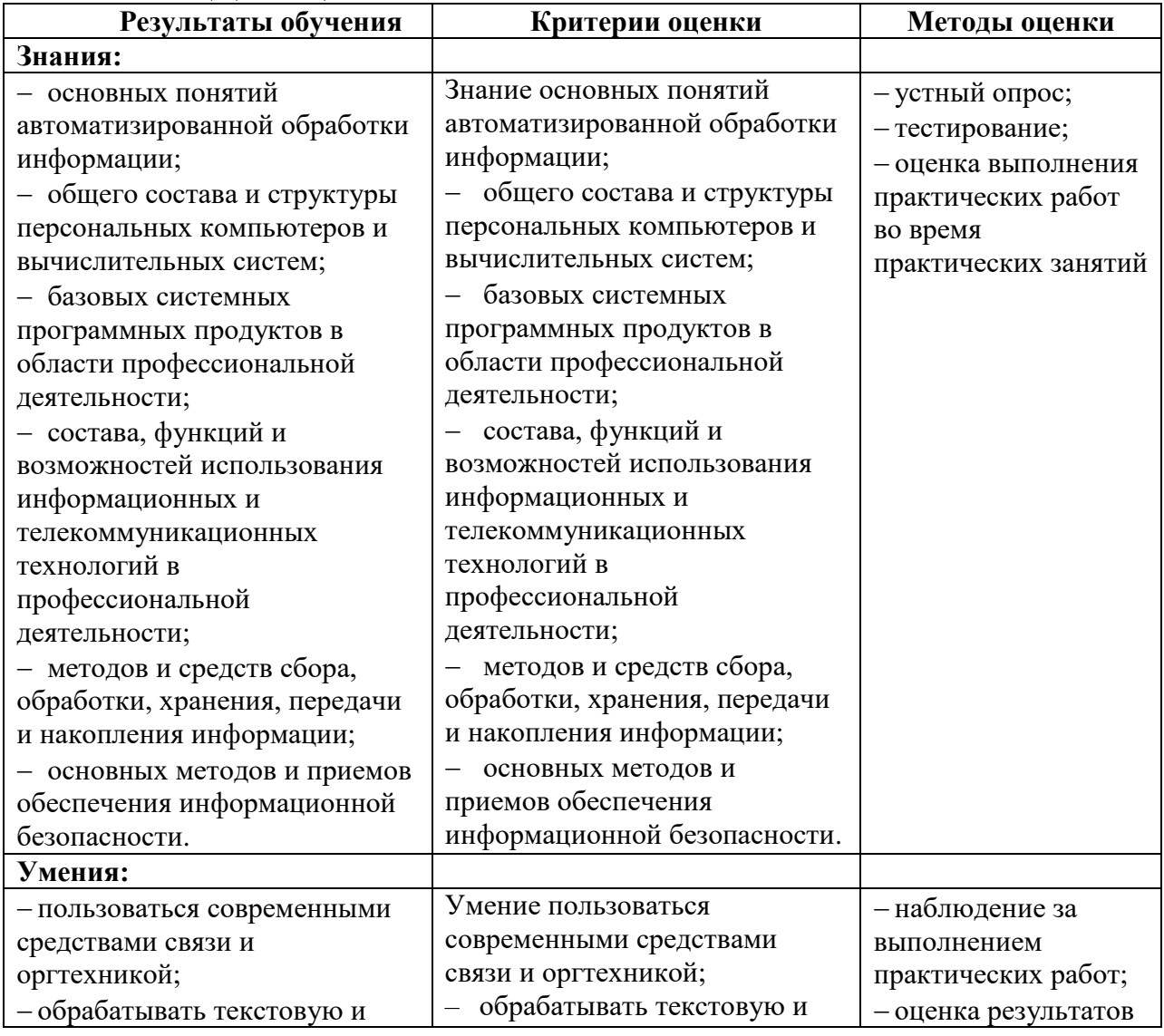

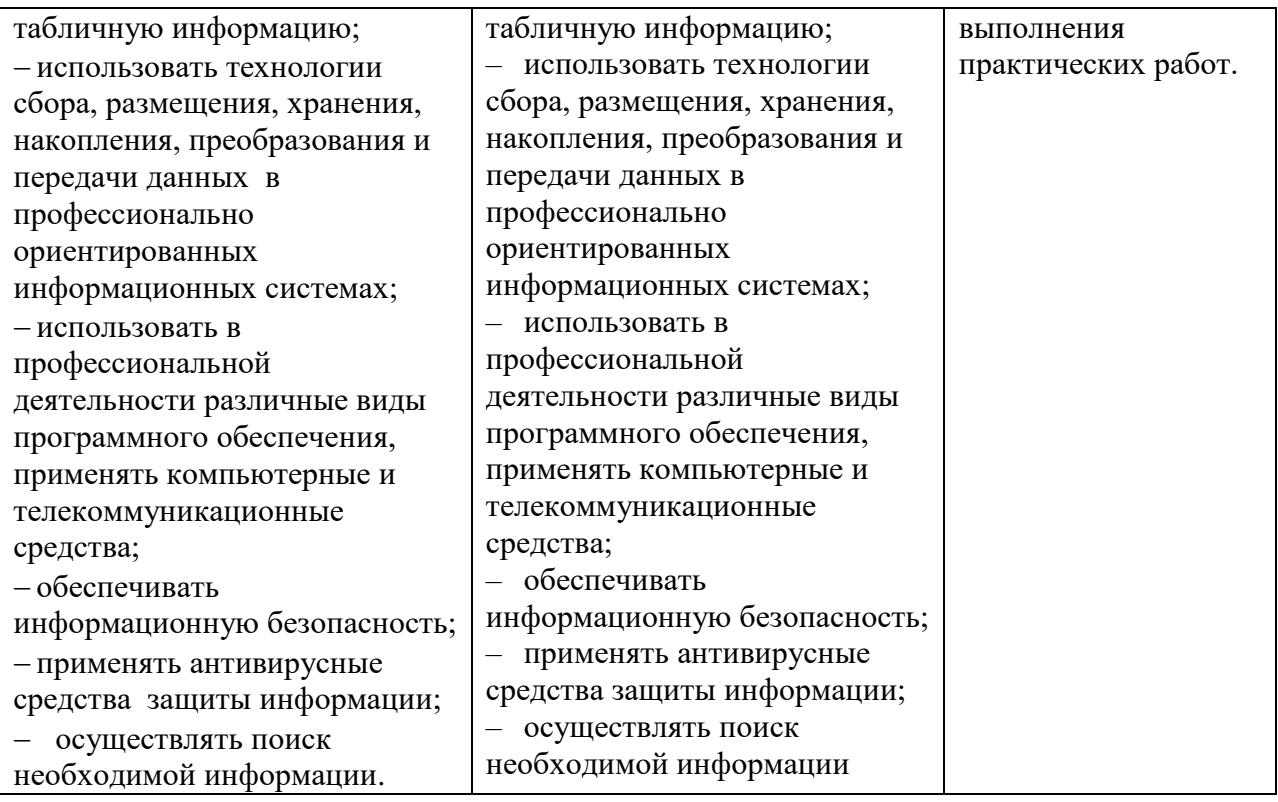